<span id="page-0-0"></span>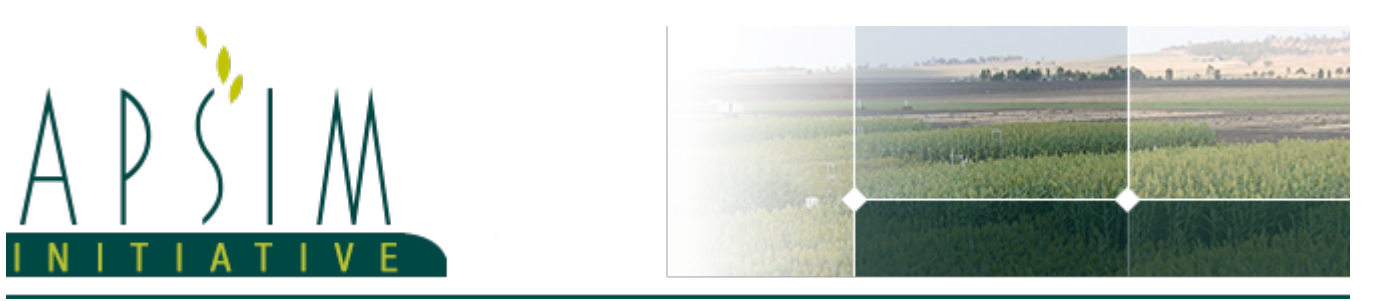

# **1 Supplement**

## **Parameters (Inputs)**

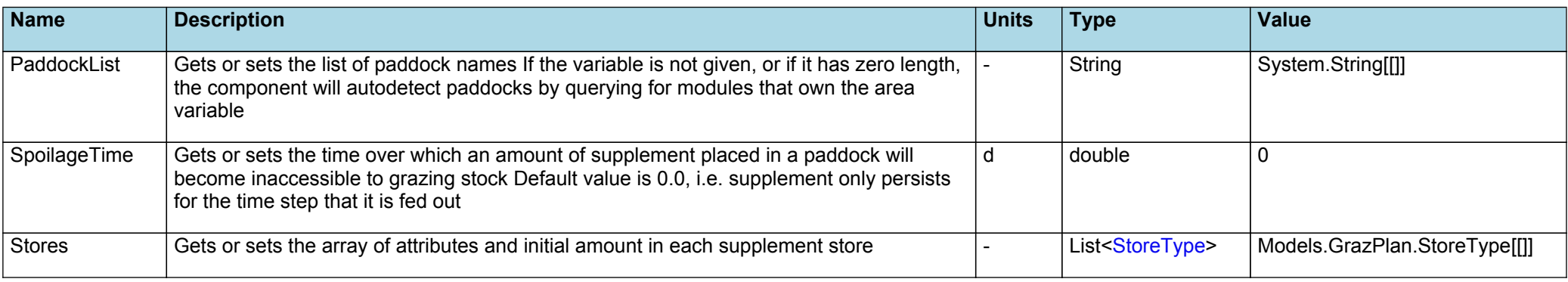

## **Properties (Outputs)**

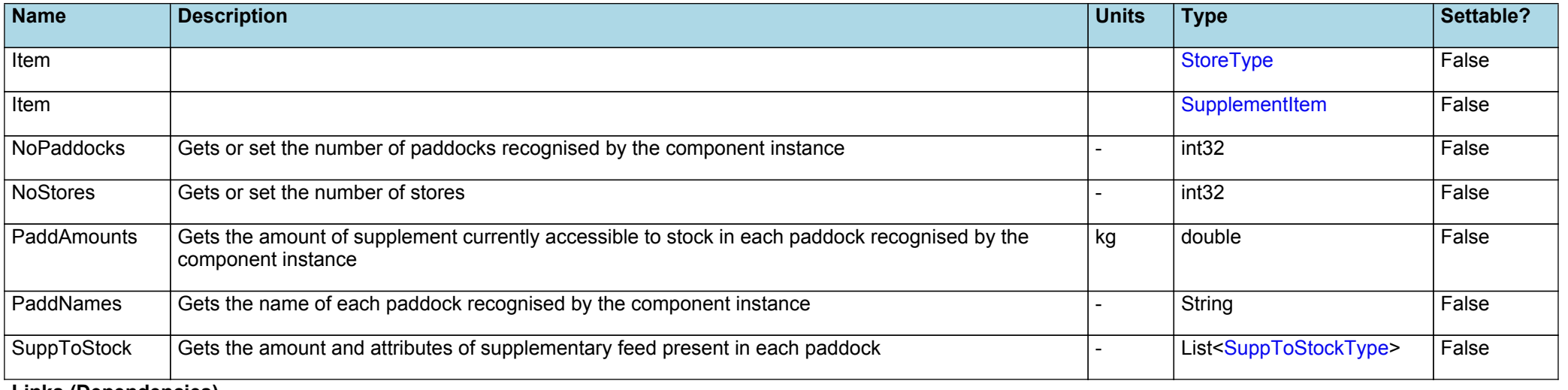

**Links (Dependencies)**

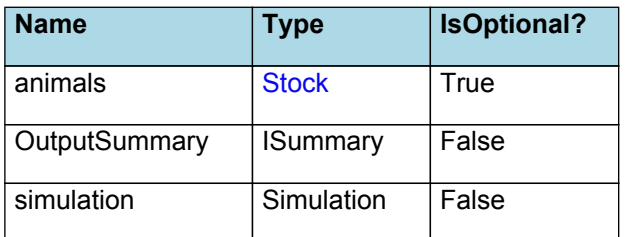

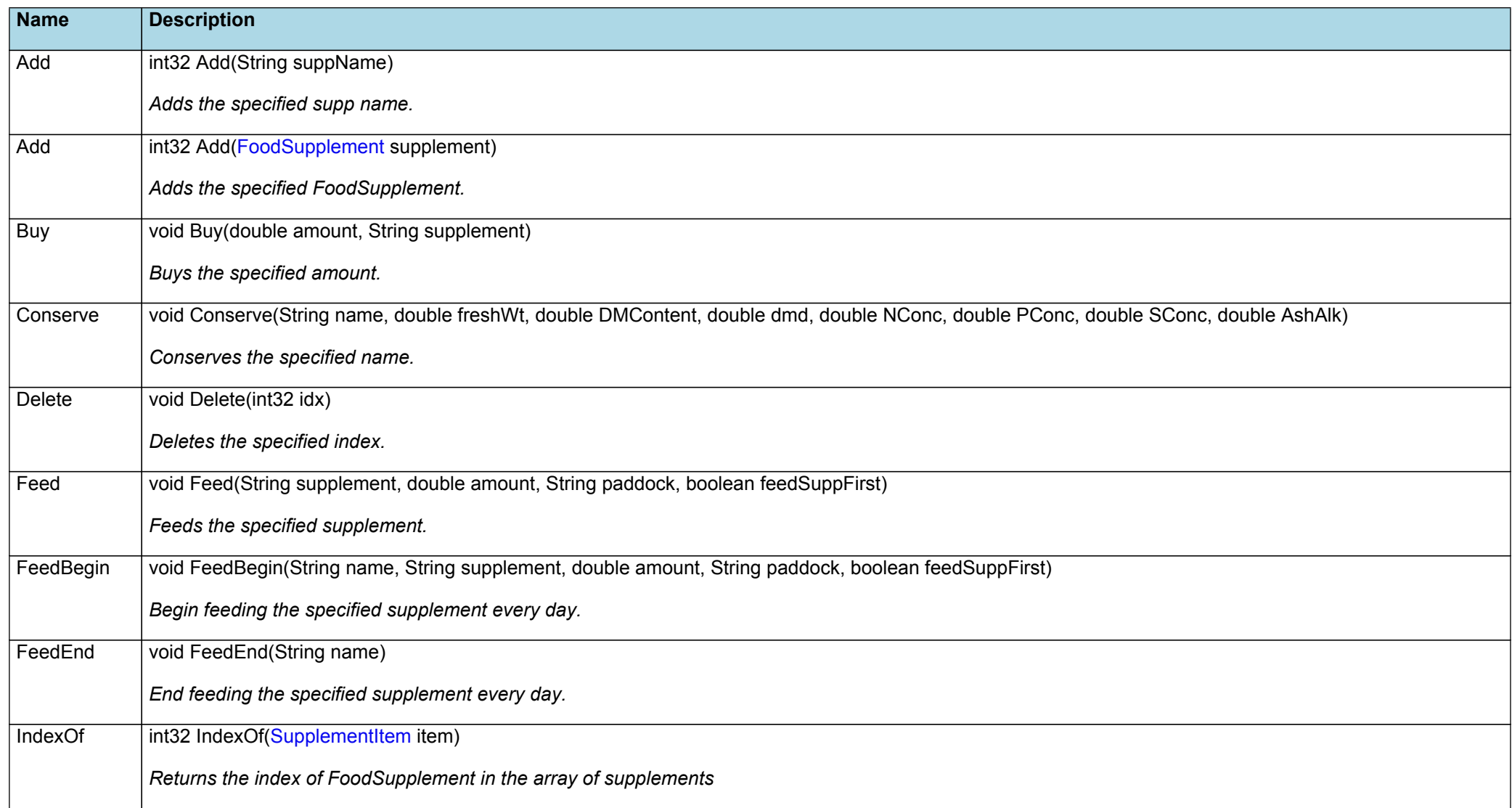

<span id="page-2-0"></span>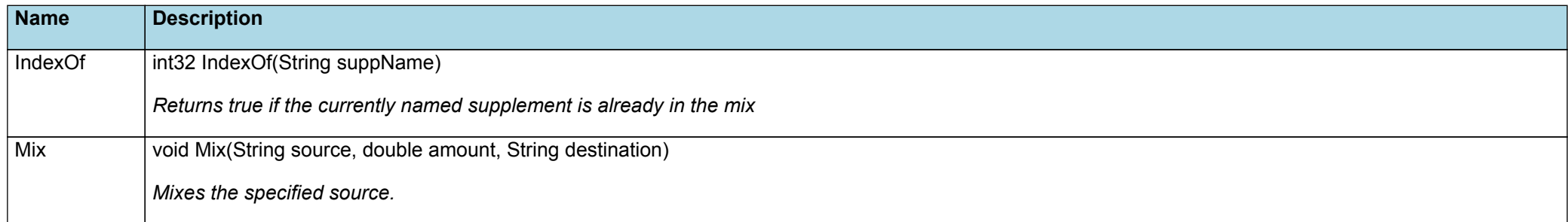

# **2 StoreType**

A stored supplement name and quantity

### **Properties (Outputs)**

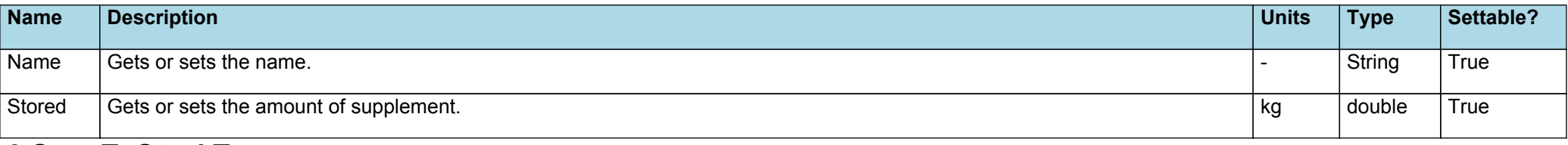

# **3 SuppToStockType**

Paddock and amount of ration

### **Properties (Outputs)**

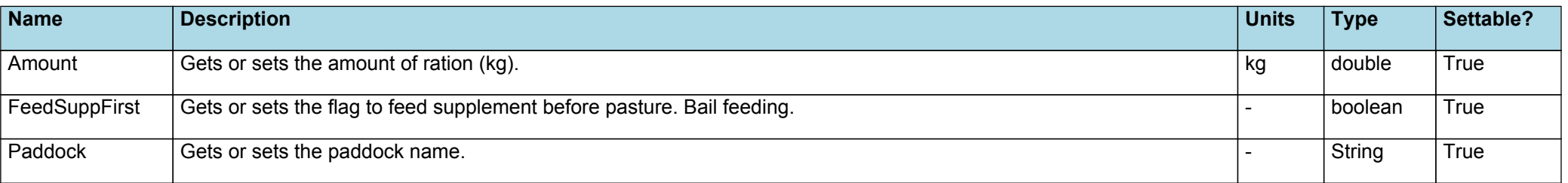

# **4 SupplementItem**

A record to allow us to hold amount and cost information along with the FoodSupplement information In FoodSupplementItem, the "amount" should be read as kg of supplement fresh weight. and the cost should be per kg fresh weight.

### **Properties (Outputs)**

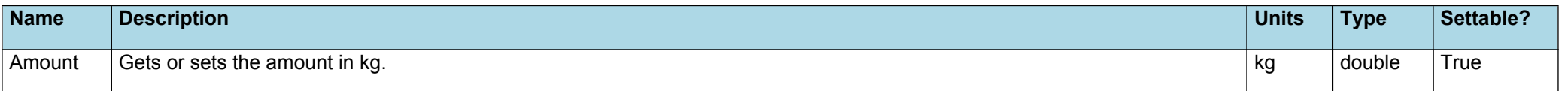

<span id="page-3-0"></span>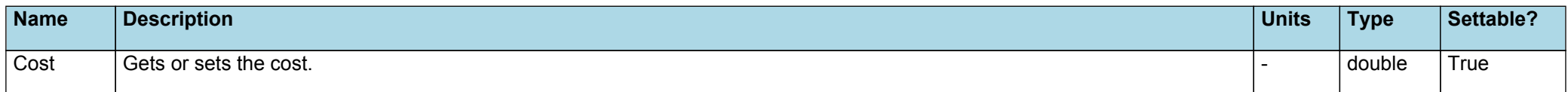

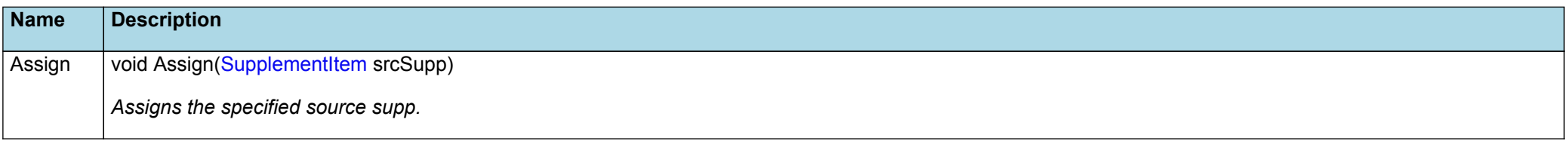

## **5 Stock**

# **5.1 Stock**

The STOCK component encapsulates the GRAZPLAN animal biology model, as described in M [Freer](#page-21-0) et al., 1997.

### The GrazPlan animal model technical [description](https://grazplan.csiro.au/wp-content/uploads/2007/08/TechPaperMay12.pdf)

Animals may be of different genotypes. In particular, sheep and cattle may be represented within a single STOCK instance.

Usually a single STOCK module is added to an AusFarm simulation, at the top level in the module hierarchy.

In a grazing system, however, there may be a variety of different classes of livestock. Animals may be of different genotypes (including both sheep and cattle); may be males, females or castrates; are likely to have a range of different ages; and females may be pregnant and/or lactating. The set of classes of livestock can change over time as animals enter or leave the system, are mated, give birth or are weaned. Further, animals that are otherwise similar may be placed in different paddocks, where their growth rates may differ.

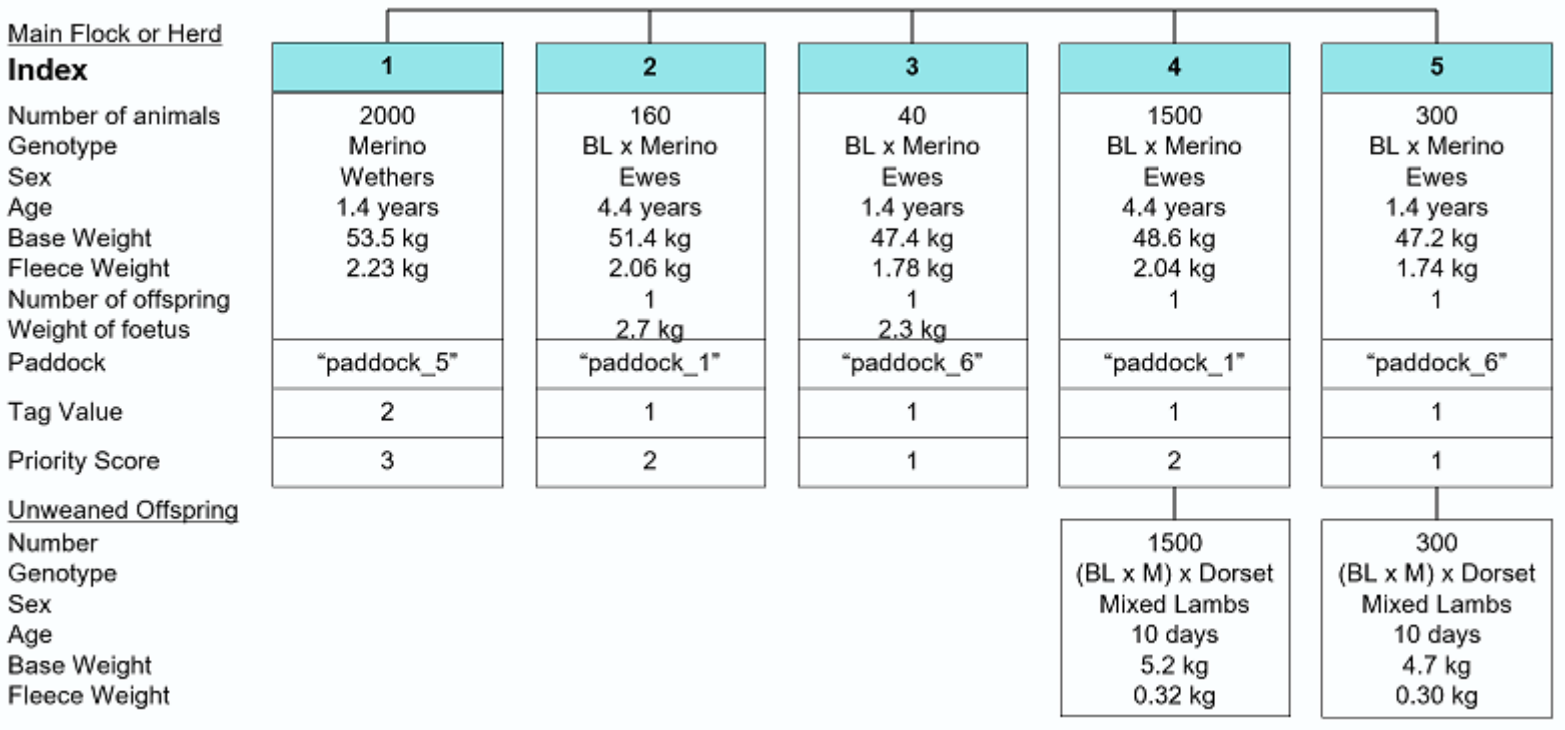

Figure 1: The list of animal groups at a particular time during a hypothetical simulation containing a STOCK module. Group 1 is distinct from the others because it has a different genotype and sex. Groups 2 and 3 are distinct because they are in different age classes (yearling vs mature). Groups 2 and 4 are distinct because they are in different reproductive states (pregnant vs lactating). Note how the unweaned lambs are associated with their mothers.

In the STOCK component, this complexity is handled by representing the set of animals in a simulated system as a list of animal groups (Figure 2.1). The members of each animal group have the same genotype and age class, but may have a range of ages (for example, an animal group containing mature animals may include four-year-old, fiveyear-old and six-year-old stock). The members of each animal group also have the same stage of pregnancy and/or lactation; the same number of suckling offspring; and occupy the same paddock.

The set of animal groups changes as animals enter and leave the simulation, and as physiological events such as maturation, mating, birth or weaning take place. Animal groups that become sufficiently similar are merged into a single group. The state of any unweaned lambs or calves is stored alongside that of their mothers; at weaning, the male and female weaners are transferred into two new animal groups within the main list.

In addition to the biological state variables that describe the animals, each animal group has four attributes that are of particular interest when writing management scripts.

### **Index**

Each animal group has a unique, internally-assigned integer index, starting at 1. Because the set of groups present in a component instance is dynamic, the index number associated with a particular group of animals can – and usually does – change over time. This dynamic numbering scheme has consequences for the way that animals of a particular kind must be located when writing management scripts.

#### **Paddock**

Each animal group is also assigned a paddock. The forage and supplementary feed available to a group of animals are determined by the paddock it occupies. Paddocks are referred to by name in the STOCK component:

\* To set the paddock occupied by an animal group, use the **Move** event.

\* To determine the paddock occupied by an animal group, use the **Paddock** variable.

It is the user's responsibility to ensure that paddock names correspond to PADDOCK modules or other sources of necessary driving variables.

#### **Tag Value**

Each animal group also has a user-assigned tag value that takes an integer value. Tag values have two purposes:

\* They can be used to manage distinct groups of animals in a common fashion. For example, all lactating ewes might be assigned the same tag value, and then all animals with this tag value might undergo the same supplementary feeding regime.

\* If tag values are assigned sequentially (starting at 1), they can be used to generate summary variables. For example, **WeightTag[1]** gives the average live weight of all animals in groups with a tag value of 1.

Note that animal groups with different tag values are never merged, even if they are otherwise similar.

- \* To set the tag value of an animal group, use the **Tag** method.
- \* To determine the tag value of an animal group, use the **TagNo** variable.

#### **Merging groups of similar animals**

Animal groups that become sufficiently similar are merged into a single group. Animals are similar if all these are the same:

- \* Occupy the same paddock
- \* Reproduction status (Castrated, Male, Empty, Early Preg, Late Preg)
- \* Number of foetuses
- \* Mating cycle (day in the mating cycle)
- \* Days to mating (Days left in joining period)
- \* Pregnancy (Days since conception)
- \* Lactation status (Days since parturition (if lactating)) within 7 days
- \* Has (not) young
- \* If young exist, their reproductive status must be the same
- \* Implants (hormone implants)
- \* Mean age (if the animals are less than one year old )

### **Properties (Outputs)**

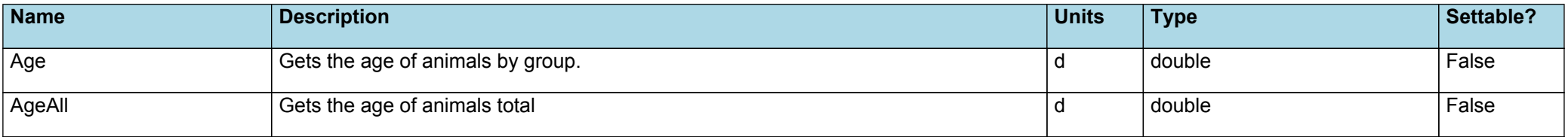

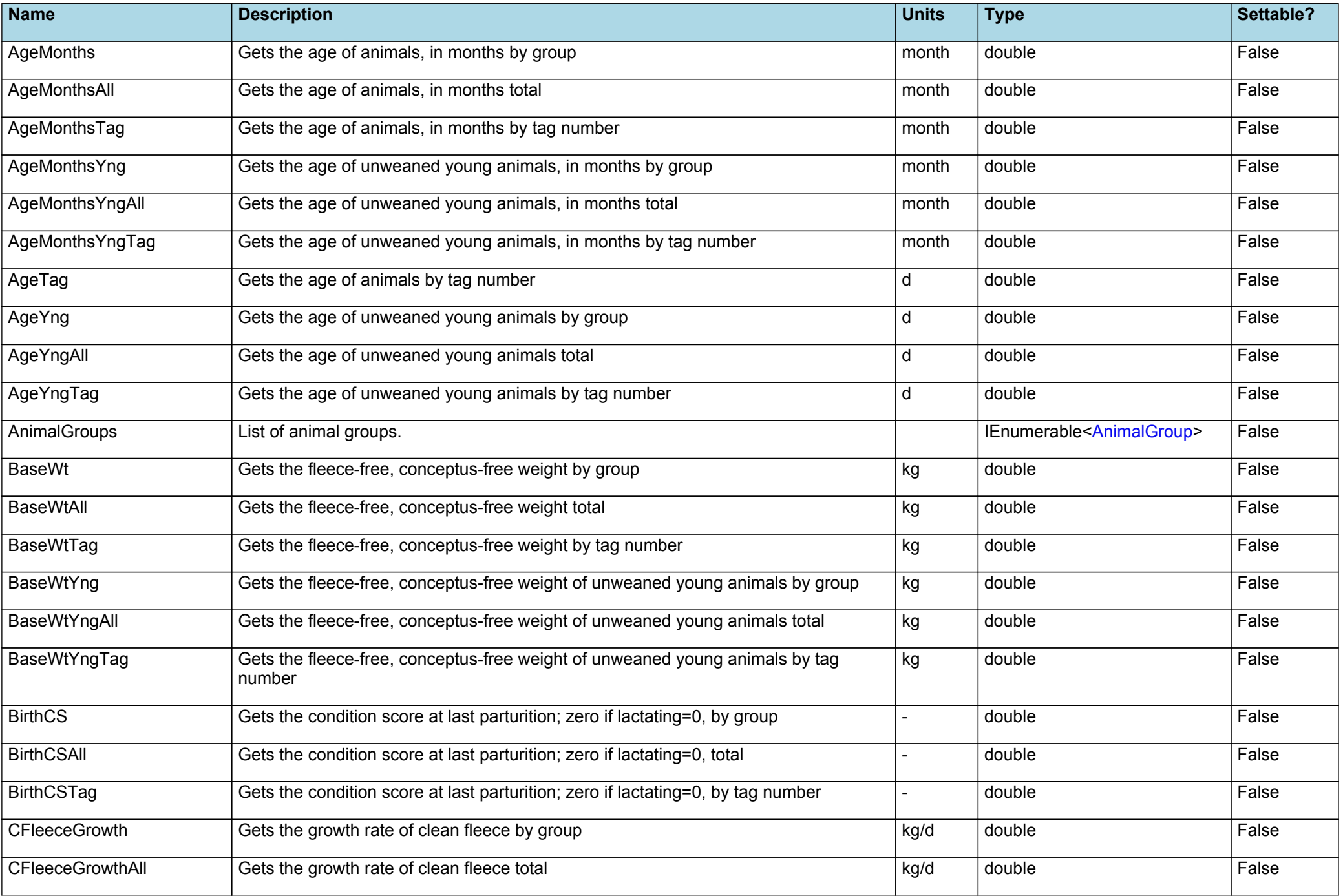

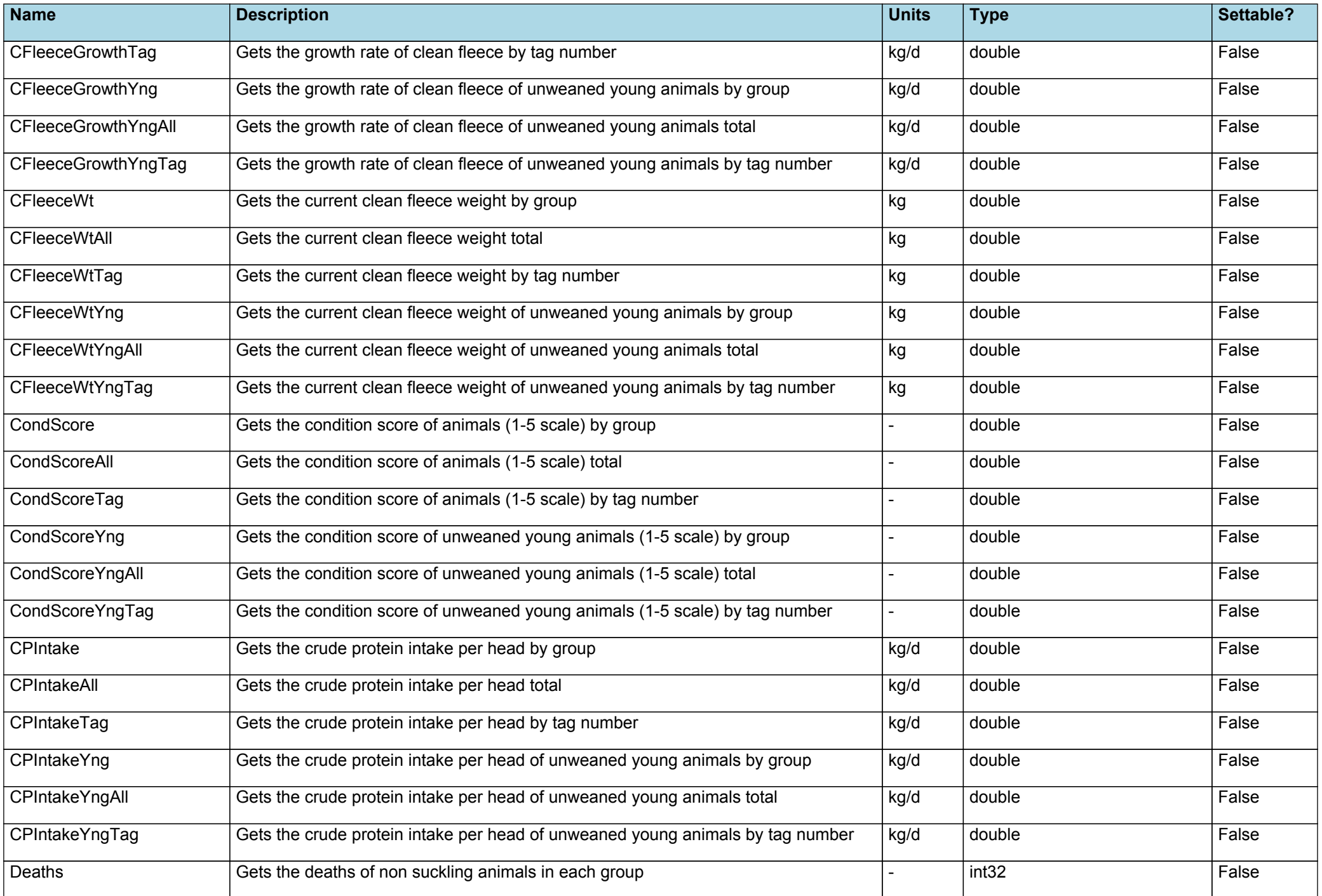

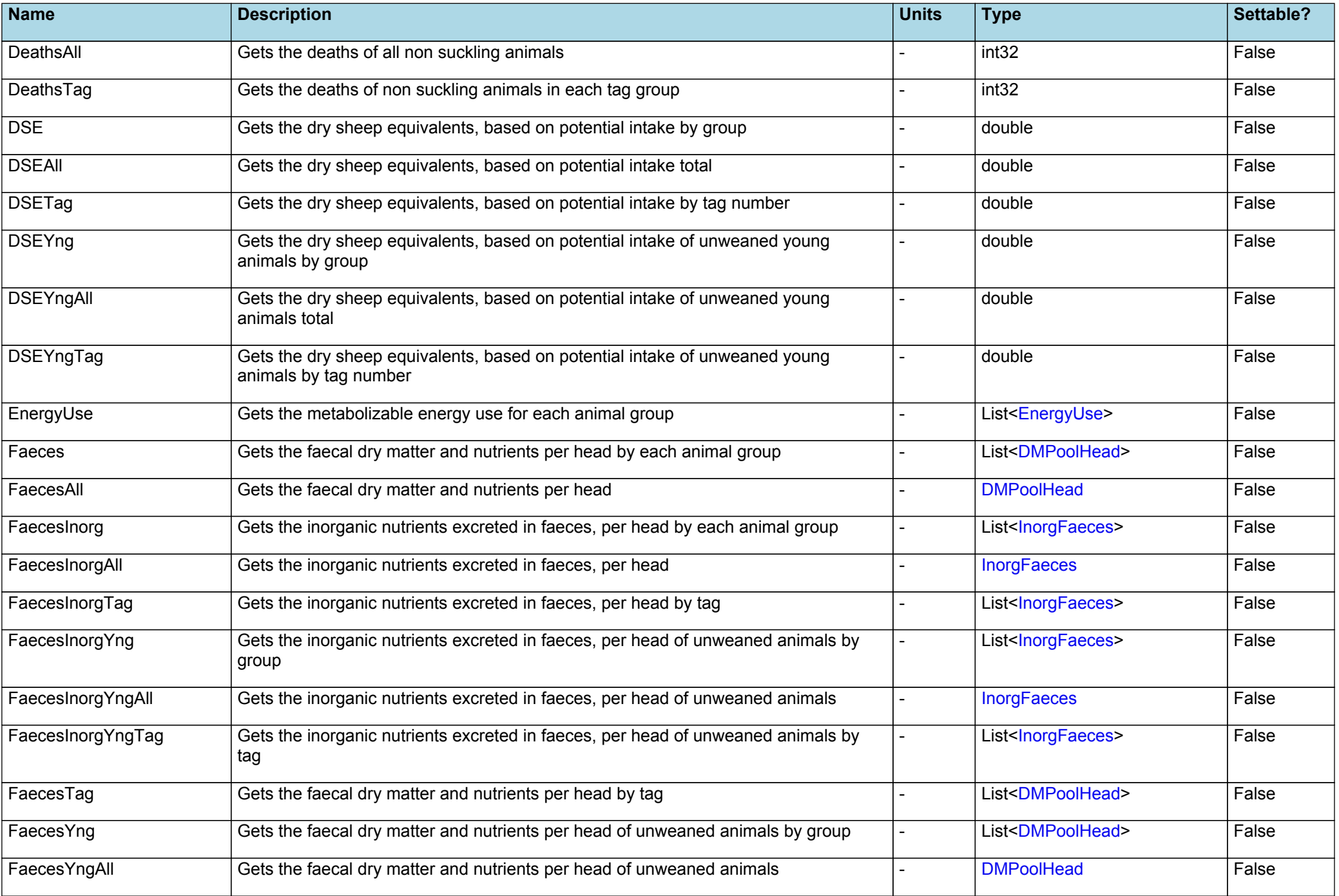

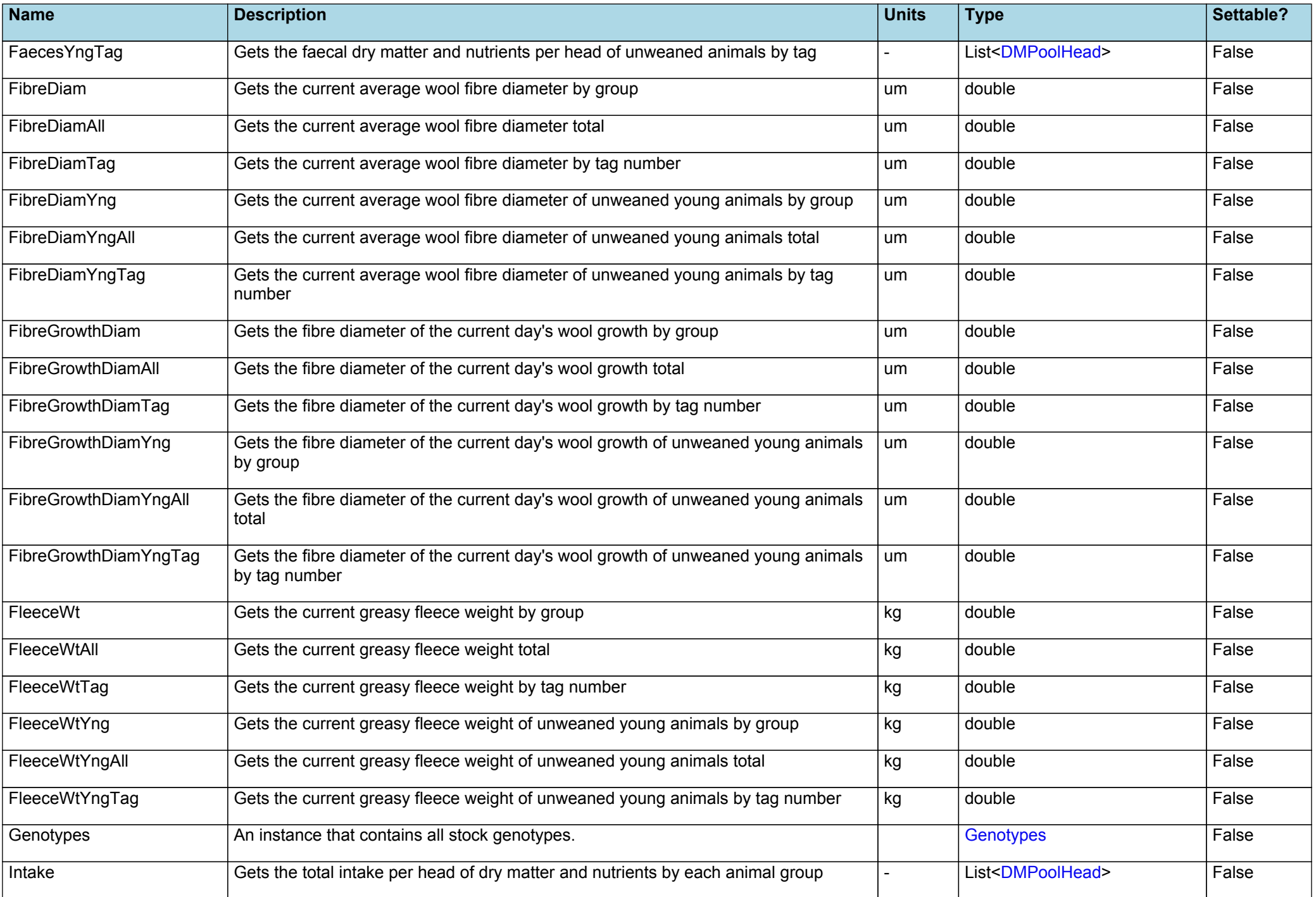

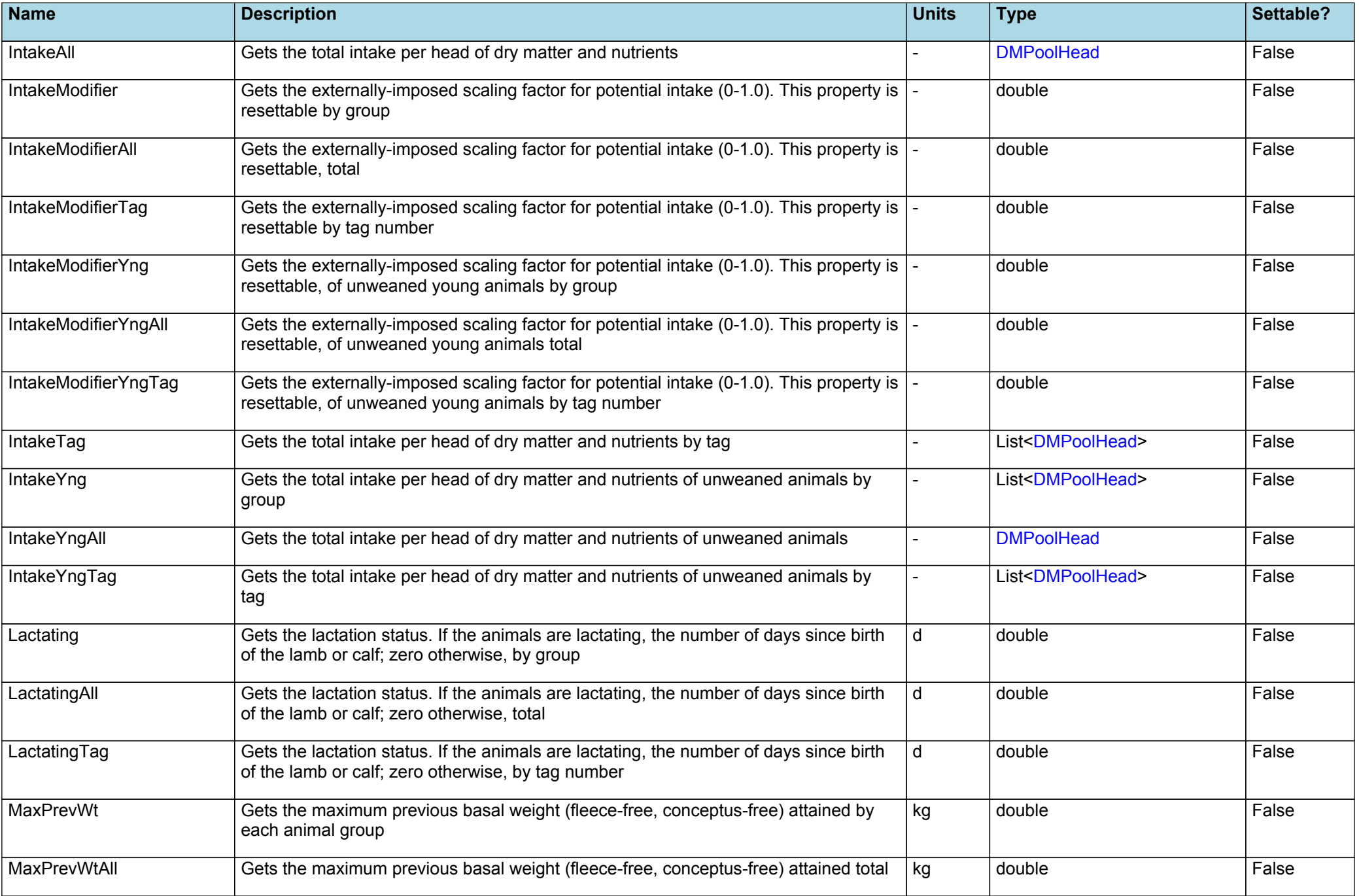

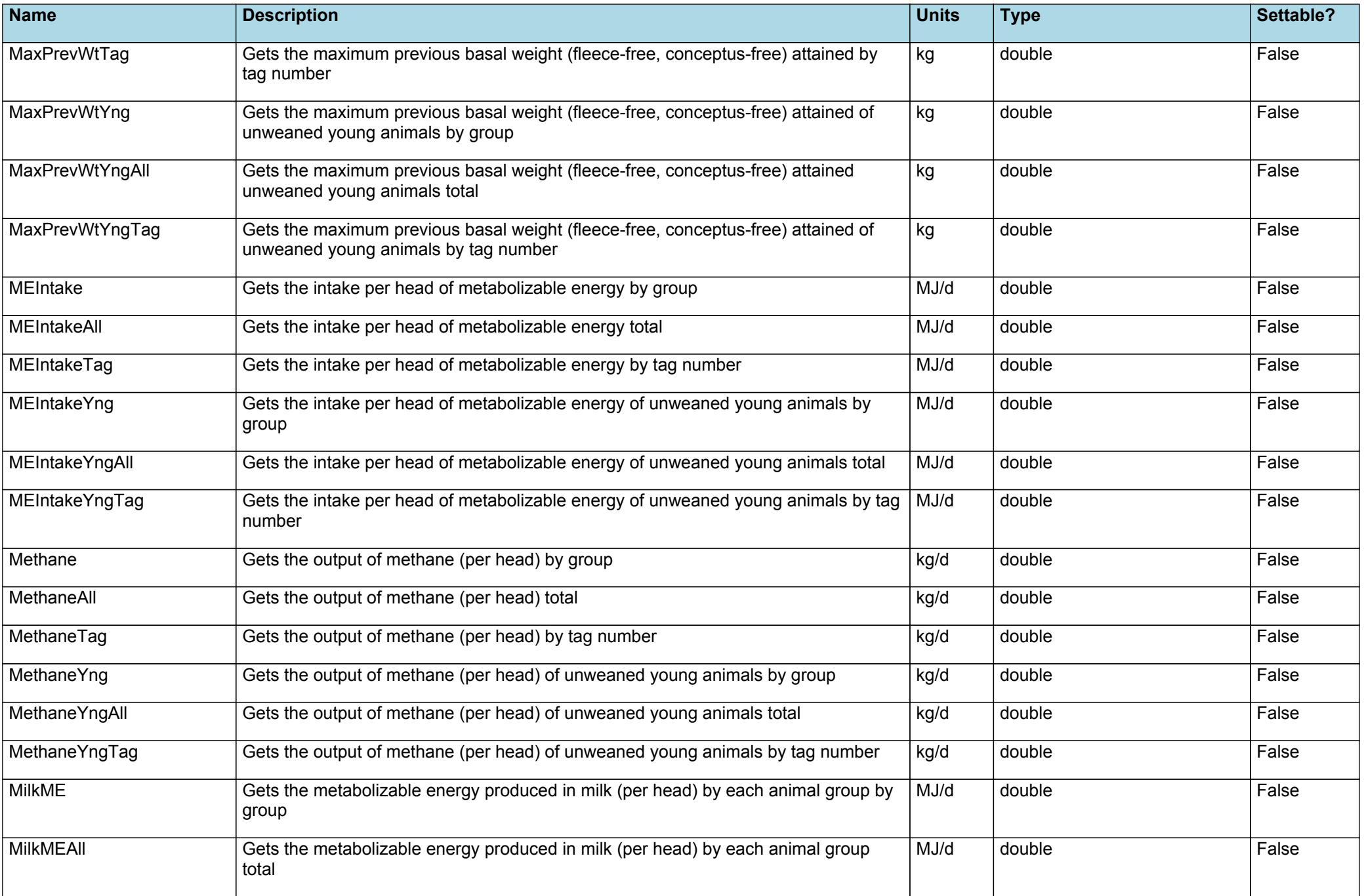

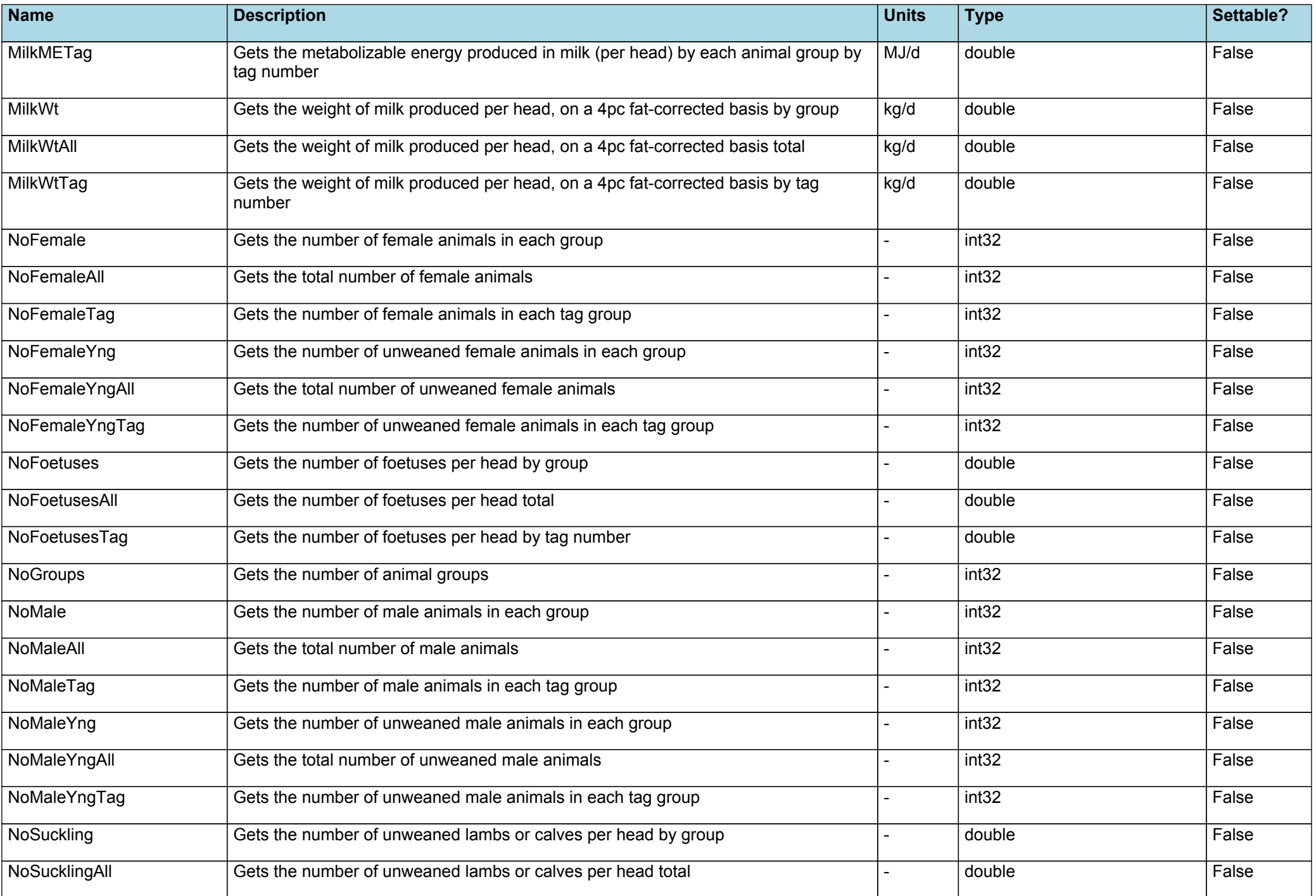

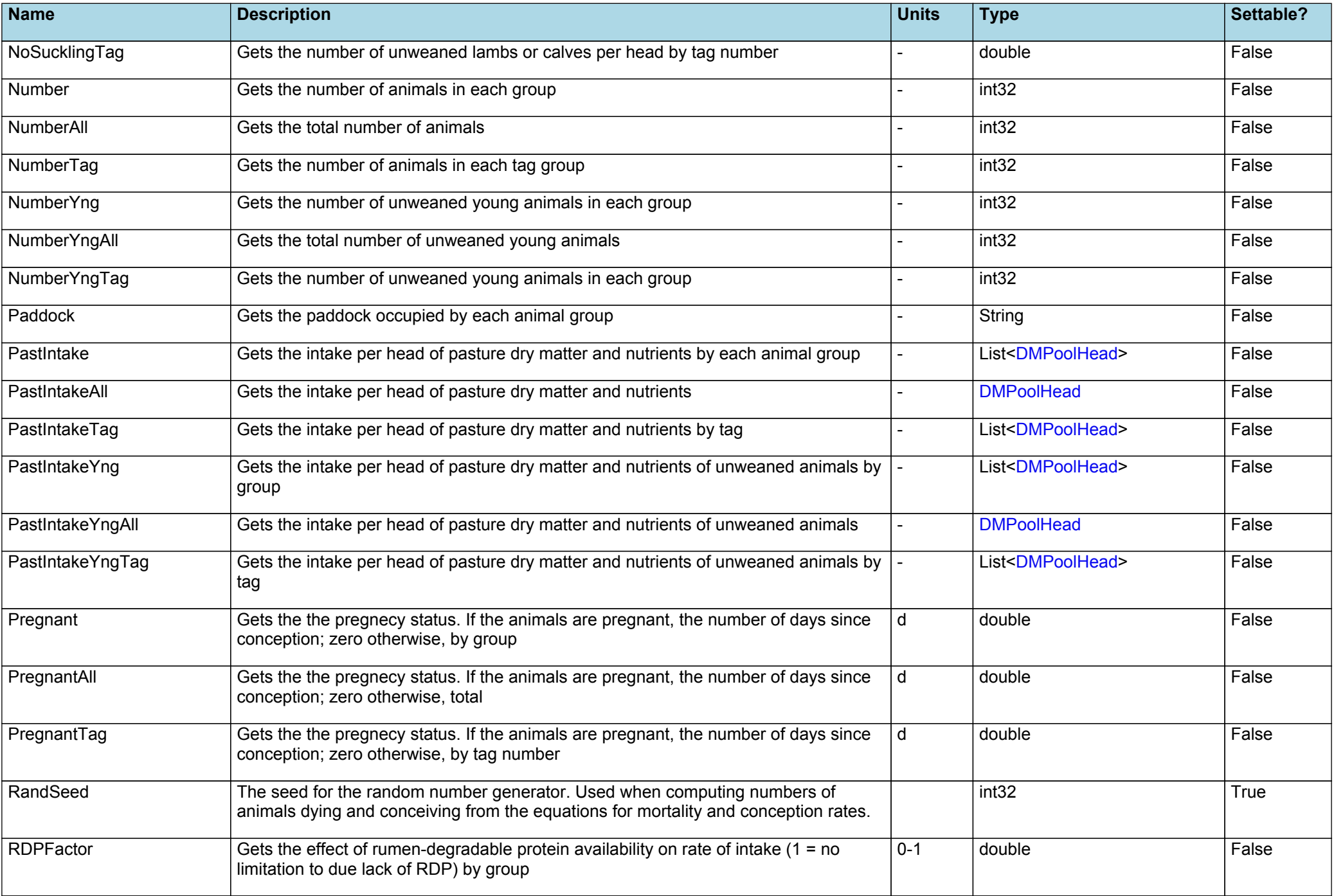

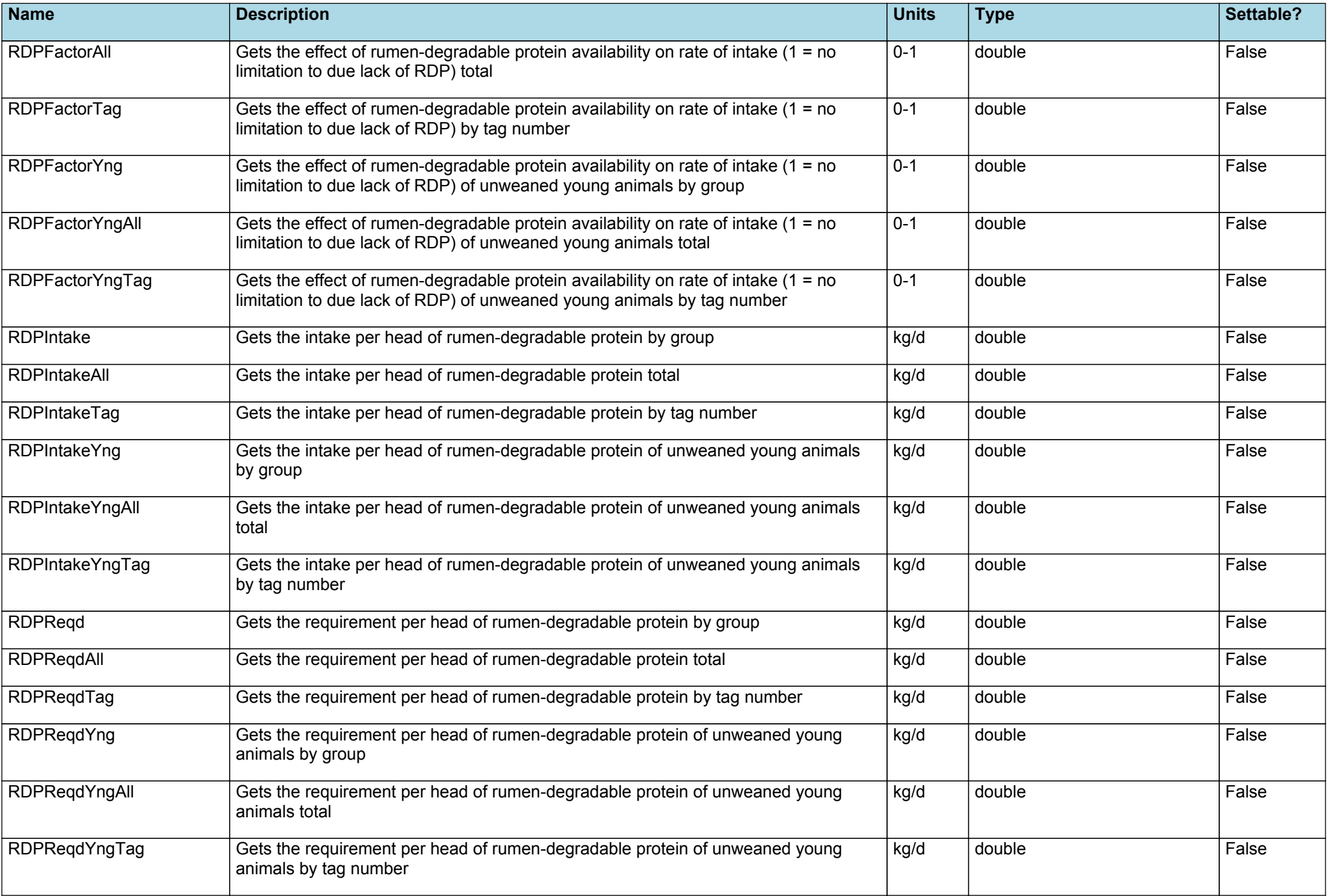

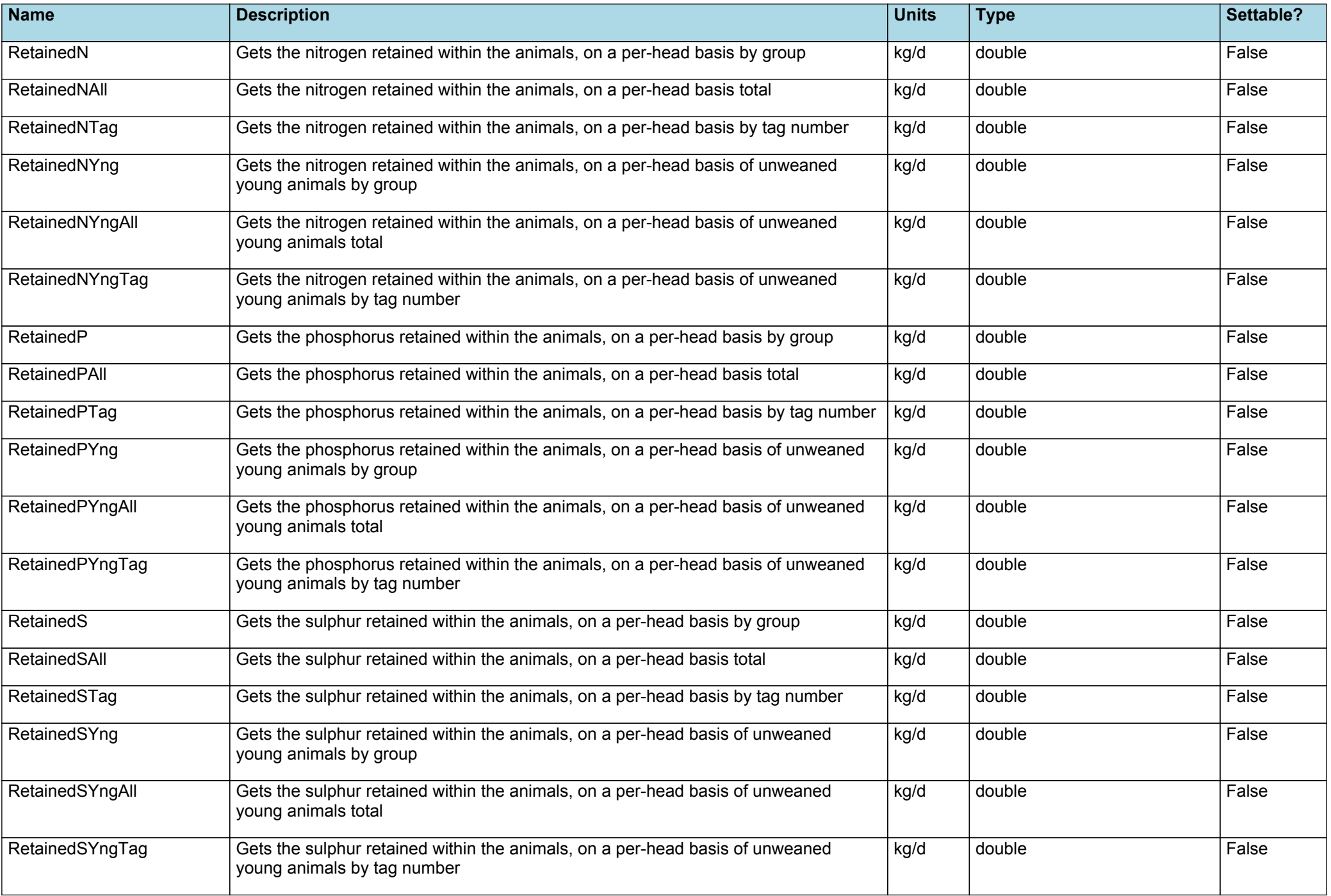

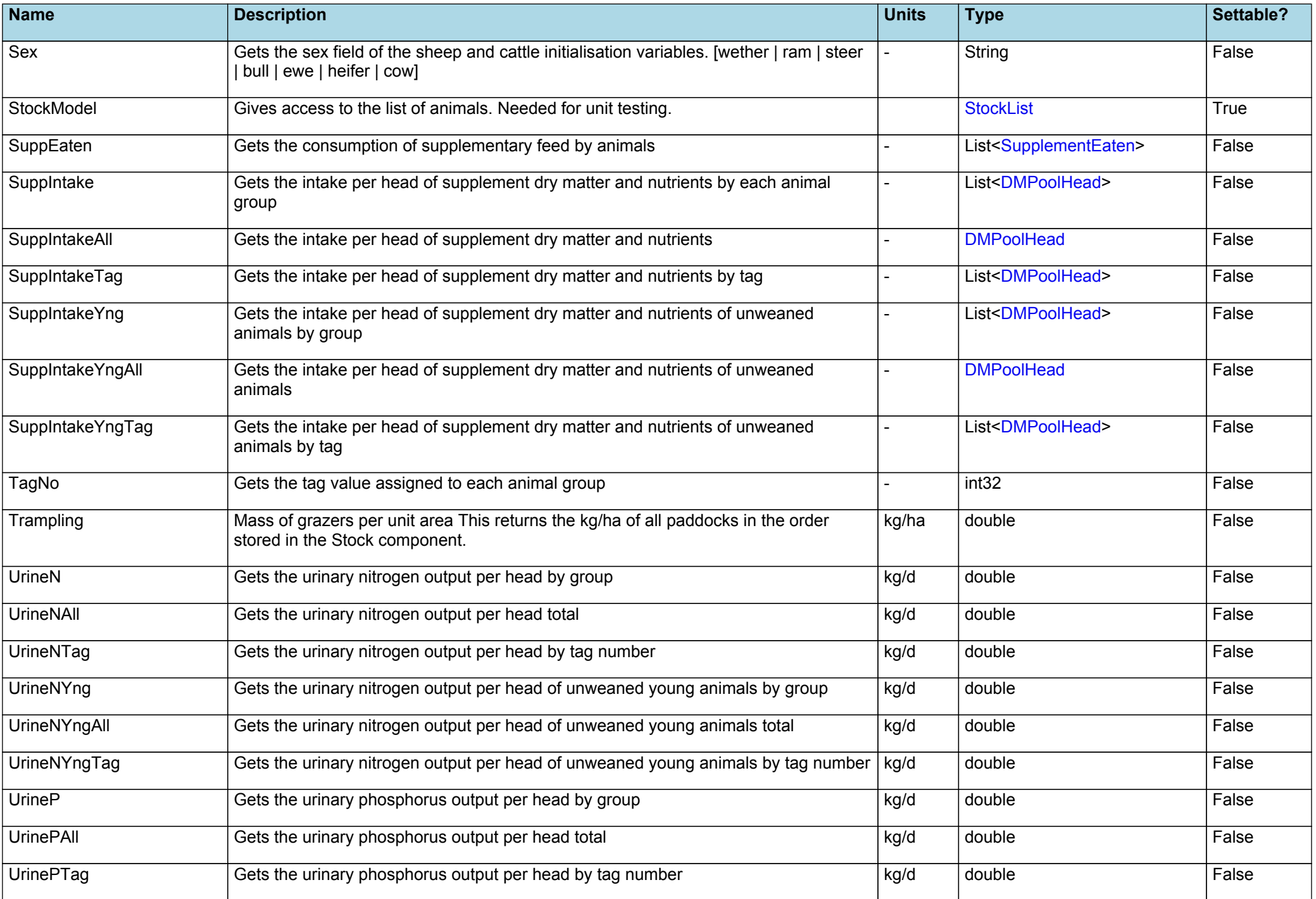

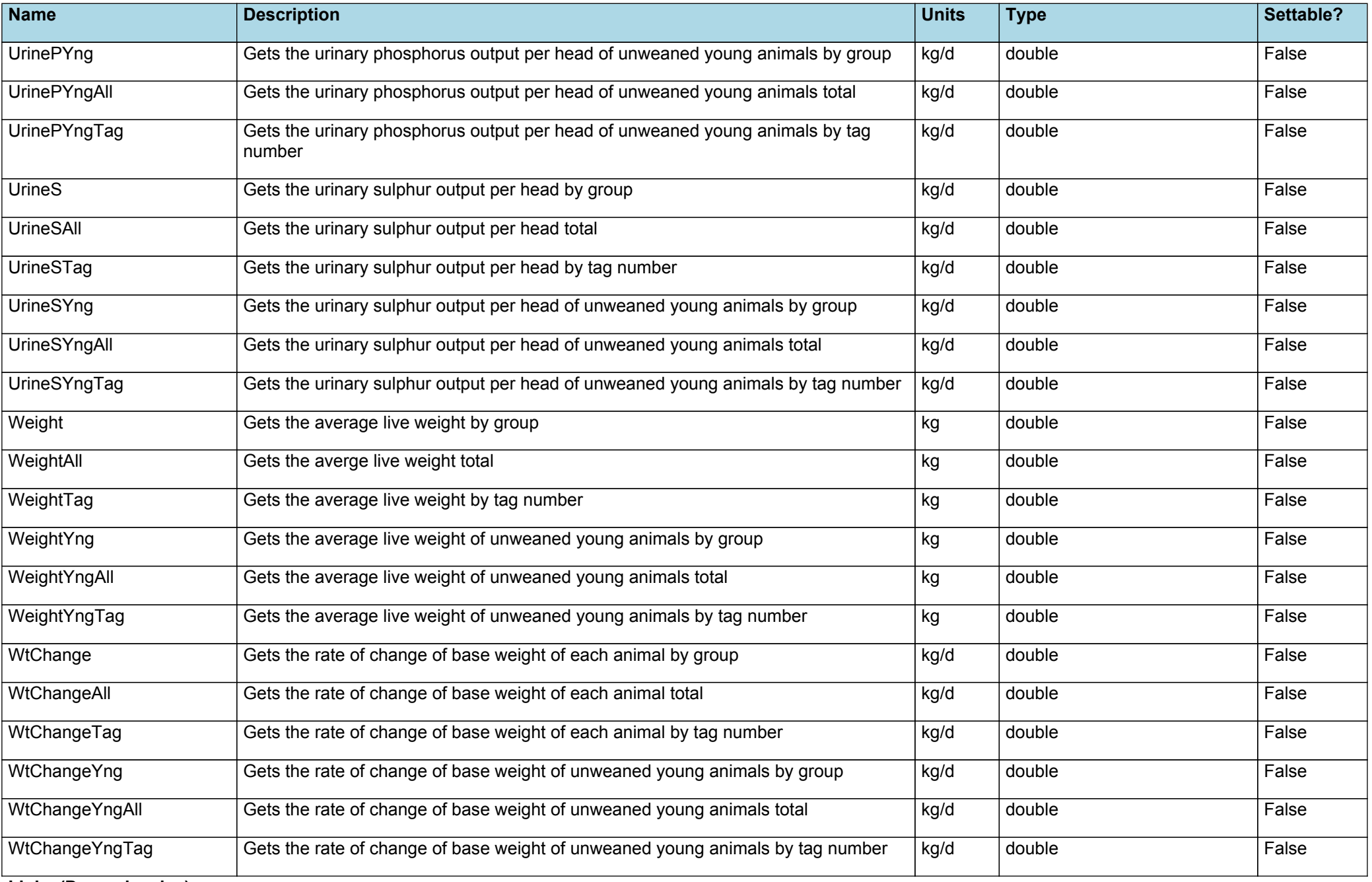

**Links (Dependencies)**

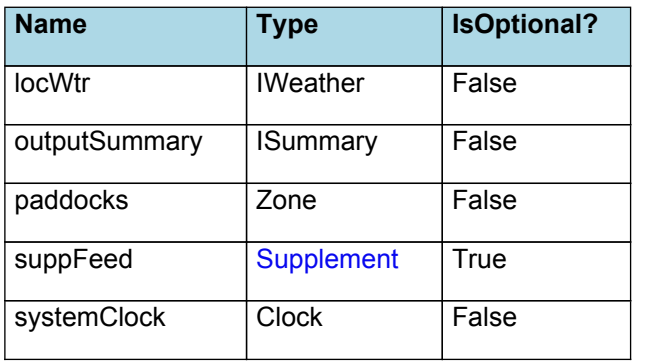

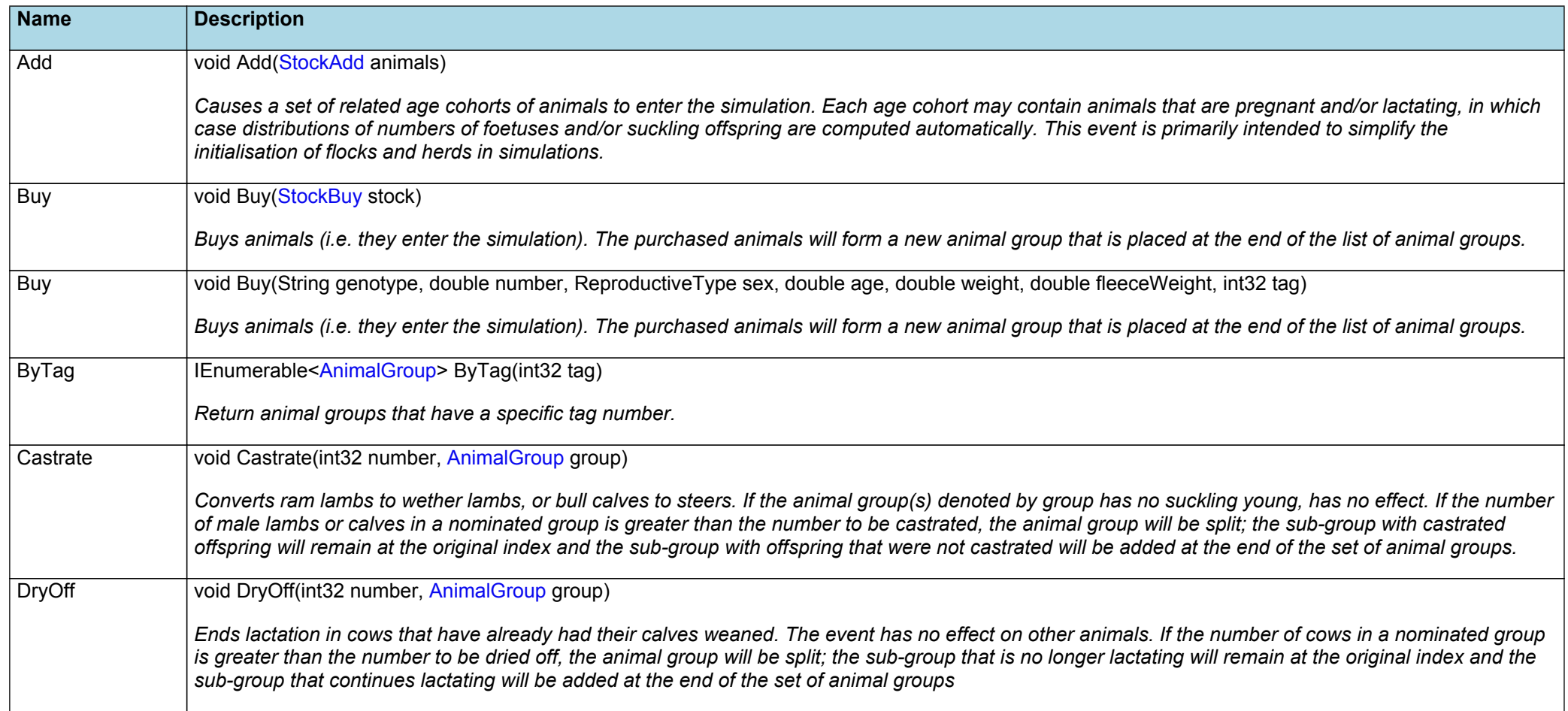

<span id="page-19-0"></span>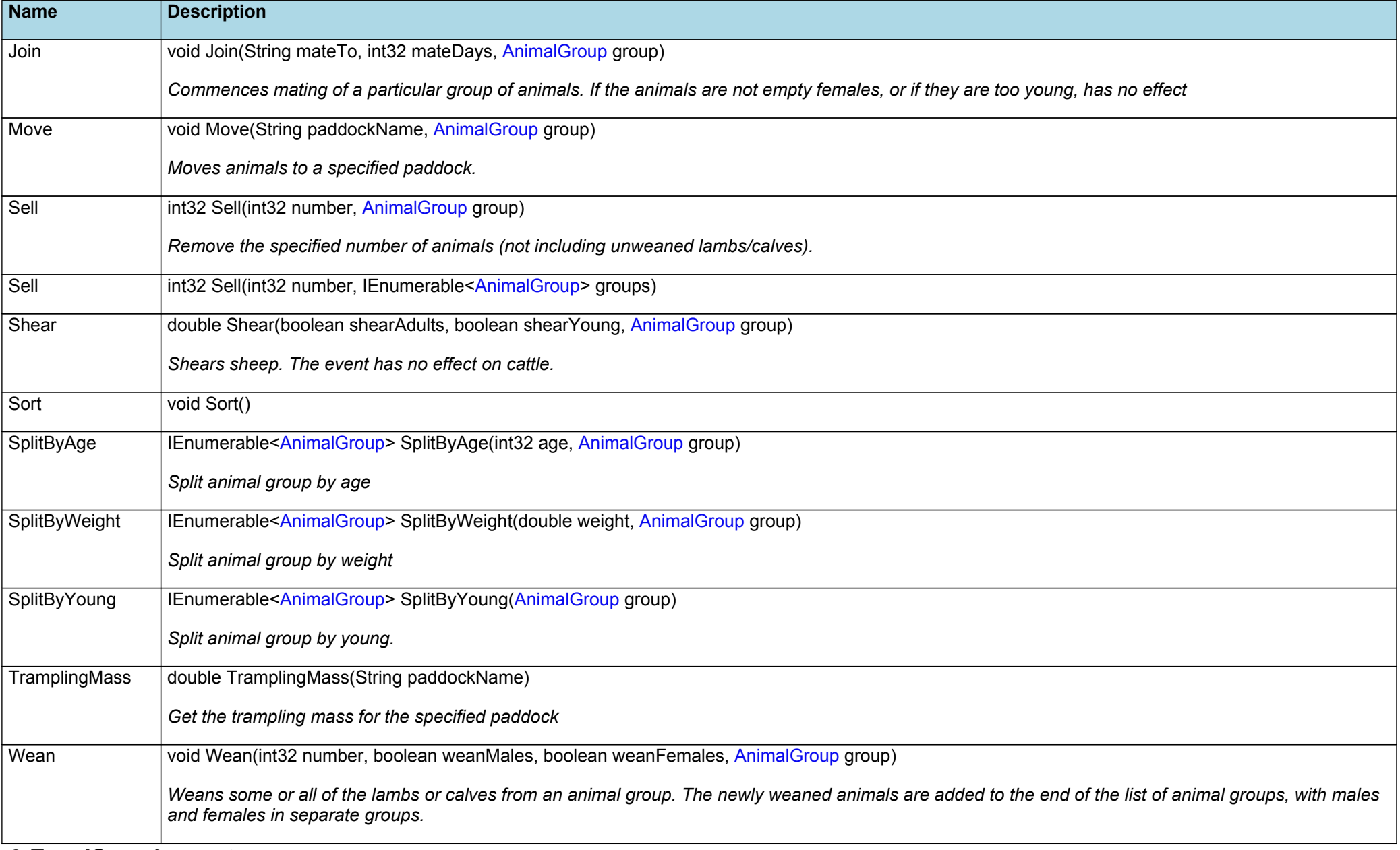

# **6 FoodSupplement**

Supplement encapsulates the attributes of a single supplement.

**Properties (Outputs)**

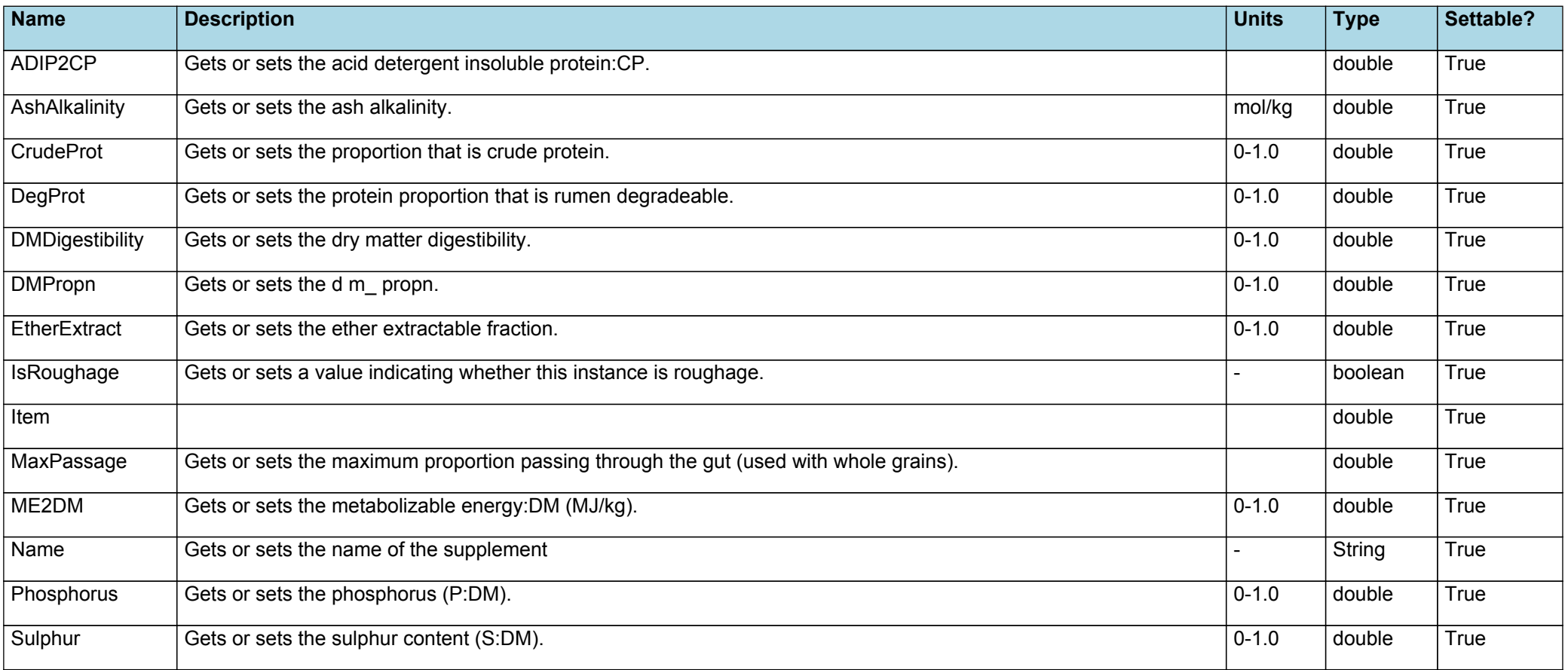

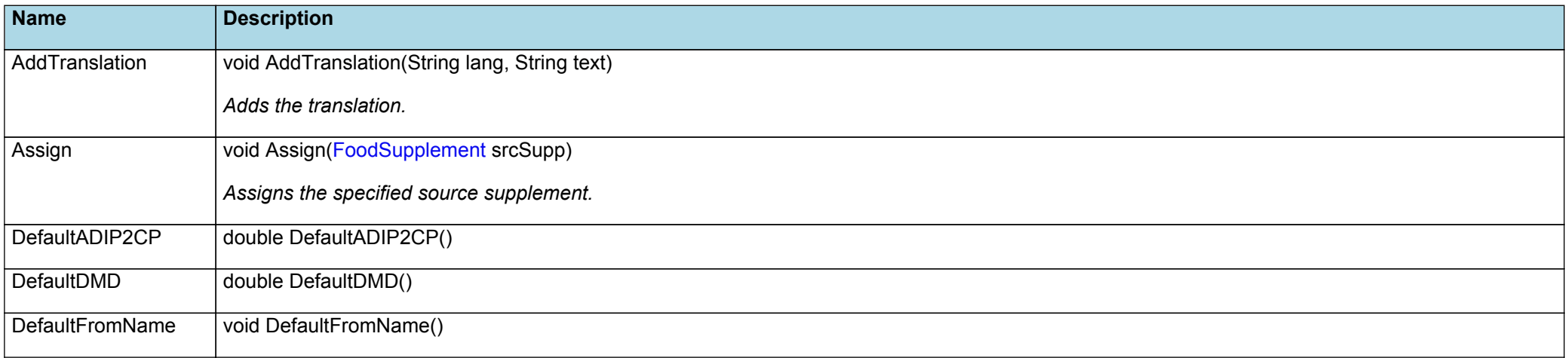

<span id="page-21-0"></span>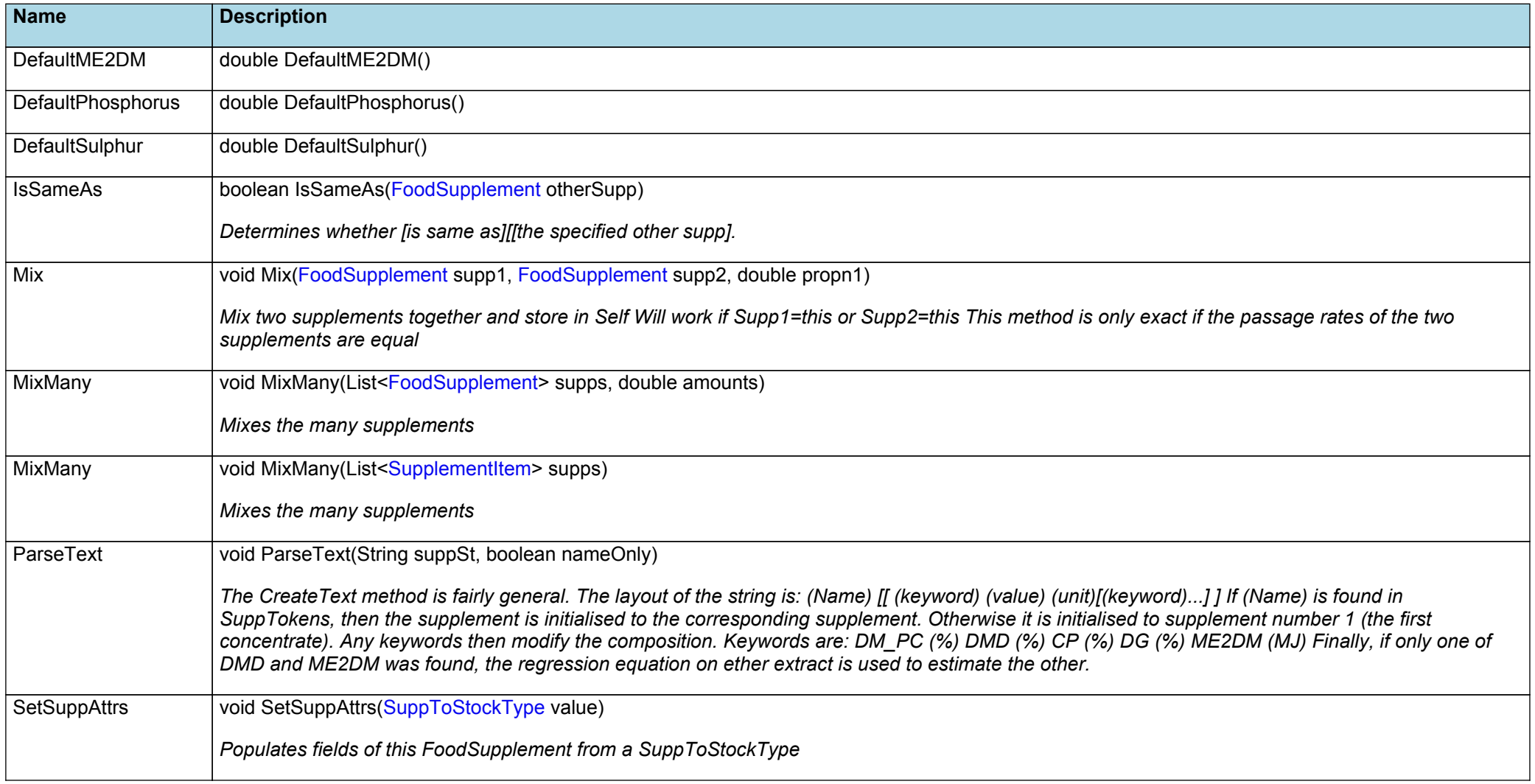

## **7 References**

M Freer, A.D Moore, J.R Donnelly, 1997. GRAZPLAN: Decision support systems for Australian grazing [enterprises—II.](http://www.sciencedirect.com/science/article/pii/S0308521X96000455) The animal biology model for feed intake, production and reproduction and the GrazFeed DSS. Agricultural Systems 54 (1), 77 - 126.